## *Species Hypotheses*

PlutoF user manual

This section is designed for the UNITE community (Last updated: 25.02.2016)

# **Plutof**

## **Table of Contents**

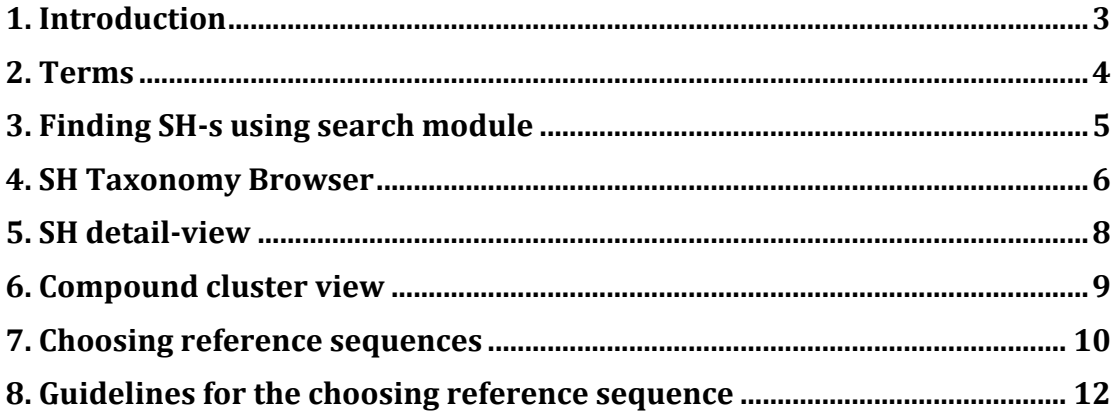

#### **1. Introduction**

PlutoF provides cloud database and computing services for the biology and related disciplines. The purpose of the platform is to provide synergy through common modules for the taxon occurrences, classifications, geography, projects, agents, analytical tools, etc.

This section of the PlutoF manual describes work environment for the Species Hypotheses (SH). More information about "What is Species Hypothesis?" and "What are Reference and Representative sequences?" can be found in terms section in this document, on UNITE homepage (https://unite.ut.ee), and from Kõljalg et al. 2013 (http://onlinelibrary.wiley.com/doi/10.1111/mec.12481/abstract).

#### **NB! Current user manual should to be used together with the PlutoF main user manual (https://plutof.ut.ee/#/manual) that we kindly ask you to read beforehand. Main manual explains the general working principles of the workbench that are not fully covered in this manual.**

PlutoF hosts all datasets for the UNITE database (https://unite.ut.ee). Users belonging to *"Sequence annotations"* and *"UNITE Species Hypotheses"* workgroups have access to third-party annotation system of INSD sequence datasets, and working with UNITE SH-s, respectively.

Workgroups can be joined by sending join request to the corresponding workgroup –

*Settings* => Workgroups *=> Search workgroup "UNITE Species Hypotheses" => Send Join request*

#### **2. Terms**

**Biological sample** – Any physical sample which includes DNA of organism(s). For example, living or collection specimen, soil, water, air, blood, tissue, etc.

**Reference sequence** (RefS) serves as a name anchor for the species hypothesis and is chosen by the expert. It may originate from any biological sample, viz. herbarium specimen, living culture, soil, water, air, tissue of other organism, etc. RefS is utilised in the scientific communication where identification of organism is based on DNA sequences.

**Representative sequence** (RepS) serves as a name anchor for the species. It is chosen automatically for all species hypotheses n all clusters based on identical criteria. RepS allows to name and communicate species until RefS becomes available for given species.

## **3. Finding SH-s using search module**

SH search module can be found by following *Laboratory => Molecular Lab => SH Taxonomy Browser* by pasting SH code in the search box and clicking search icon (Figure 1). Alternatively, search module can be entered using the shortcut (look for magnifier glass) on page header.

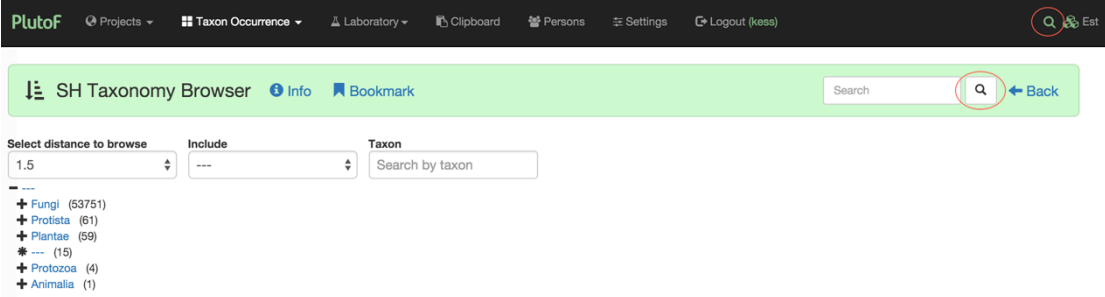

**Figure 1.** Entering search module.

User will be directed to advanced search view where additional search filters can be specified and search results ordered (Figure 2). By clicking on search result record, SH detail-view will be opened. "Back" links on navigation bar are a preferred way to easily navigate between all pages in the system.

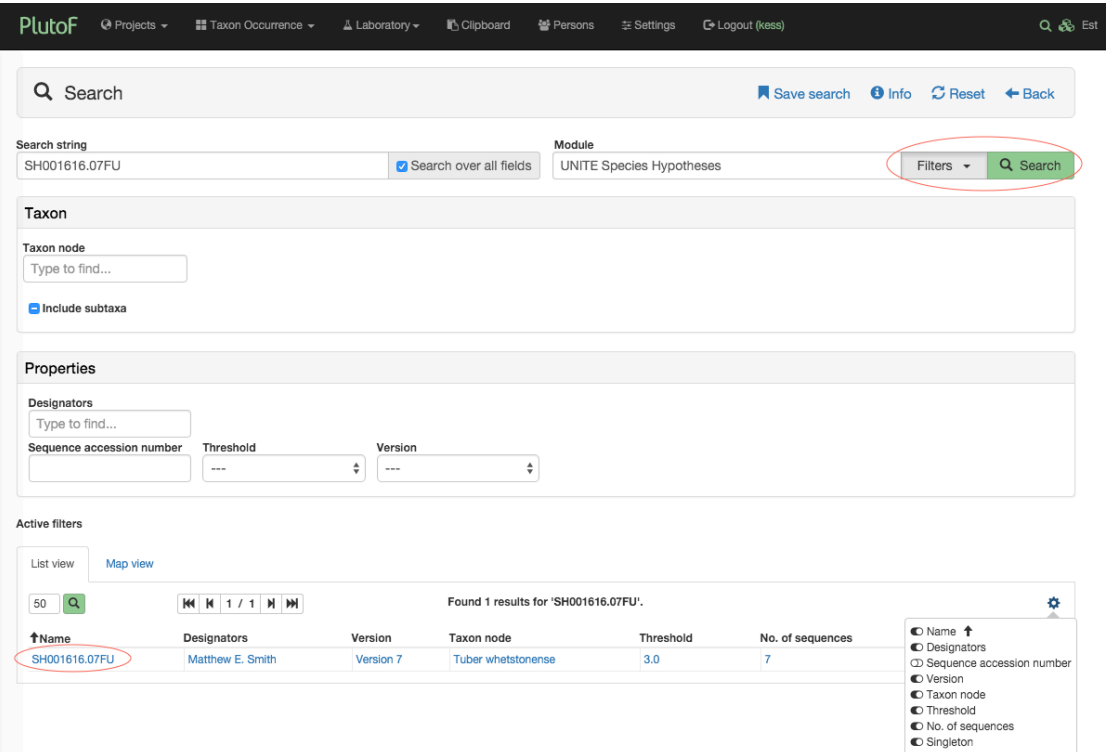

**Figure 2.** Advanced SH search view.

### **4. SH Taxonomy Browser**

SH-s can be browsed on hierarchical tree view by following *Laboratory => Molecular Lab => SH Taxonomy Browser* (Figure 1). Taxonomy Browser view is pre-computed at regular time intervals, and it is based on sequence identifications and their additions through third-party annotation.

SH-s can be browsed by clicking on "+" and "-" signs in front of taxon names to open tree branches. User can specify the distance to the closest SH  $(0.0 - 3.0\%)$  and whether to include singleton SH-s or not when browsing the tree. There is also a taxon name autocomplete available to find and open specific node on the tree (Figure 3).

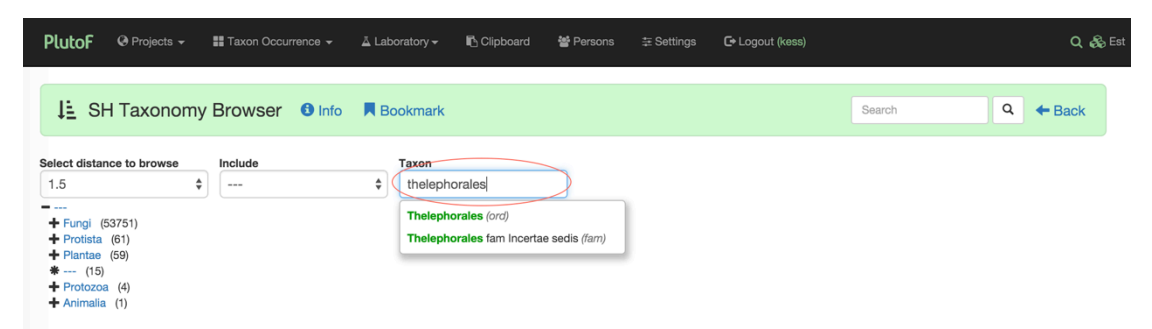

**Figure 3.** Opening specific node on SH Taxonomy Browser.

When clicking on higher level (kingdom, phylum, class, order, and family) taxon name, a list of conflict SH-s is displayed on the right side of the page (Figure 4) – these are SH-s composed of sequences with conflict identifications (e.g. SH-s containing sequences identified both to *Bankeraceae* and *Thelephoraceae* are shown as conflict SH-s in *Thelephorales*, see SH179902.07FU as an example).

| <b>PlutoF</b><br>$Q$ Projects $\sim$                                                                                                    | <b>■</b> Taxon Occurrence – | $\Delta$ Laboratory $\blacktriangledown$ | <sup>1</sup> Clipboard | 쌀 Persons     | 三 Settings | □ Logout (kess)                |        |                           | Q & Est              |
|----------------------------------------------------------------------------------------------------|-----------------------------|------------------------------------------|------------------------|---------------|------------|--------------------------------|--------|---------------------------|----------------------|
| <b>LE SH Taxonomy Browser @ Info A Bookmark</b>                                                                                                    |                             |                                          |                        |               |            |                                | Search | Q                         | $\triangleleft$ Back |
| Select distance to browse                                                                                                    | Include                     | Taxon                                    |                        | Conflicts (2) |            |                                |        |                           |                      |
| ÷<br>1.5                                                                                                    | Only non-singletons         | ÷                                        | Thelephorales          | SH            |            | <b>First sequence</b>          |        | <b>Second sequence</b>    |                      |
| -                                                                                                    |                             |                                          |                        | SH179902.07FU |            | KC571735 - Bankeraceae         |        | AF351869 - Thelephoraceae |                      |
| $=$ Fungi (21848)<br>+ Ascomycota (10337)                                                                                                    |                             |                                          |                        | SH199710.07FU |            | UDB019688 101140 - Bankeraceae |        | AF351871 - Thelephoraceae |                      |
| - Basidiomycota (9810)<br>- Agaricomycetes (8825)<br>+ Agaricales (3889)<br>$+$ Russulales (943)<br>- Thelephorales (908)<br>- Thelephoraceae (844)<br>* Tomentella (377)<br>*- (369)<br>* Pseudotomentella (31)<br>* Thelephora (29)<br><b>* Tomentellopsis</b> (22)<br>* Odontia (6)<br>* Amaurodon (5)<br><b>*</b> Polyozellus (3)<br><b>*</b> Lenzitopsis (2)<br>+ Bankeraceae (62)<br>姜 --- (2) |                             |                                          |                        |               |            |                                |        |                           |                      |

**Figure 4.** Browsing SH-s using hierarchical tree view – conflict SHs are shown.

When clicking on genus level SH-s, a list of SH-s belonging to selected genus is displayed on the right side of the page. Numbers next to the taxon name indicates the number of SH-s belonging to this taxon (Figure 5).

| © Projects ▼ II Taxon Occurrence ▼ A Laboratory ▼ E Clipboard 替 Persons 主 Settings ■ Logout (kess)<br><b>Plutof</b> |           |               |                         | Q &                    |  |  |  |
|----------------------------------------------------------------------------------------------------|-----------|---------------|-------------------------|------------------------|--|--|--|
| <b>A SH Taxonomy Browser O Info A Bookmark</b>                                                                      |           |               | Search                  | Q<br>$\leftarrow$ Back |  |  |  |
| Select distance to browse Include                                                                                   | Taxon     | Code          | Taxon                   |                        |  |  |  |
| ÷<br>3.0<br>Only non-singletor $\triangle$                                                                          | Amaurodon | SH002349.07FU | Amaurodon mustialaensis |                        |  |  |  |
| - ---                                                                                                    |           | SH002351.07FU | Amaurodon sumatranus    |                        |  |  |  |
| $=$ Fungi (17633)<br>$\div$ Ascomycota (8174)                                                                       |           | SH002348.07FU | Amaurodon viridis       |                        |  |  |  |
| - Basidiomycota (8078)                                                                                              |           | SH002347.07FU | Amaurodon aquicoeruleus |                        |  |  |  |
| - Agaricomycetes (7257)                                                                                             |           |               | $M \mid 1/1 \mid 1$     |                        |  |  |  |
| + Agaricales (3209)<br>$\bigstar$ Russulales (717)                                                                  |           |               |                         |                        |  |  |  |
| $-$ Thelephorales $(705)$                                                                                           |           |               |                         |                        |  |  |  |
| $-$ Thelephoraceae $(641)$                                                                                          |           |               |                         |                        |  |  |  |
| <b><math>*</math> Tomentella</b> (284)<br>*- (270)                                                                  |           |               |                         |                        |  |  |  |
| * Pseudotomentella (30)                                                                                             |           |               |                         |                        |  |  |  |
| * Thelephora (28)                                                                                                   |           |               |                         |                        |  |  |  |
| <b>*</b> Tomentellopsis (16)<br>* Amaurodon (4)                                                                     |           |               |                         |                        |  |  |  |
| * Odontia (4)                                                                                                    |           |               |                         |                        |  |  |  |
| * Polyozellus (3)                                                                                                   |           |               |                         |                        |  |  |  |
| <b>*</b> Lenzitopsis (2)<br>$+$ Bankeraceae (62)                                                                    |           |               |                         |                        |  |  |  |
| * -- (2)                                                                                                    |           |               |                         |                        |  |  |  |

**Figure 5.** Browsing SH-s using hierarchical tree view – SHs belonging to genus are shown.

## **5. SH detail-view**

SH detail-view includes list of sequences with metadata, links to alignment and compound cluster views, distribution map for sequences, placement in classification, info on reference or representative sequence, and further statistics on SH (Figure 6).

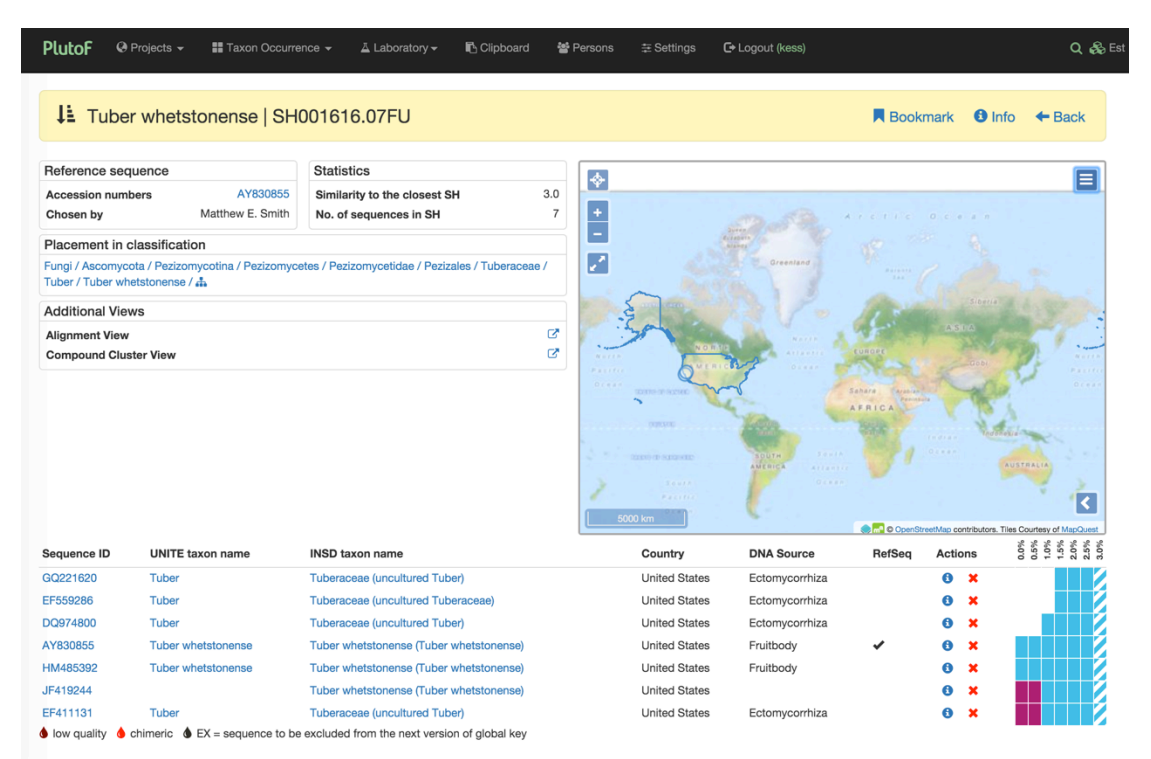

**Figure 6.** Detail-view for SH001616.07FU.

SH sequence alignment view includes indication for RefS (is one has been chosen), available actions with sequences (icons for info pop-up and for excluding sequence from next version). Colored bars indicate the belonging of sequences in distinct SH-s on different distance thresholds, and are clickable for switching between thresholds. White bars refer to formation of singleton SH-s at the corresponding threshold.

For example, on Figure 6, all sequences in SH001616.07FU cluster together on thresholds between 1.5 – 3.0%, but on 1.0% threshold GQ221620 and EF559286 fall out of the cluster to form two singleton SH-s.

When clicking on external link icon ( $\mathbb{C}^n$ ) for alignment view, sequence alignment with customizable labels appears (Figure 7) allowing to examine multiple sequence alignment (generated by MAFFT using custom parameters based on matrix size) for sequences forming this SH.

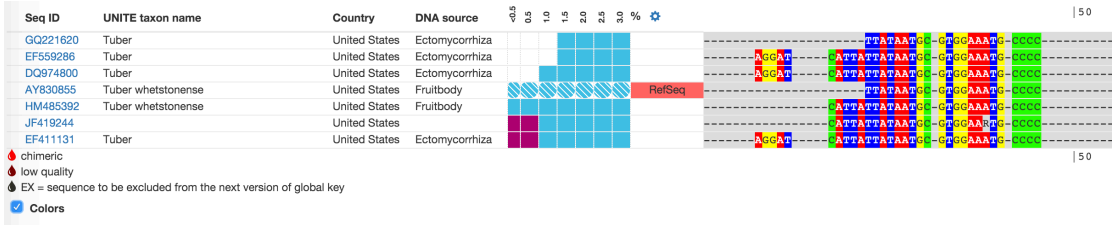

**Figure 7.** Multiple sequence alignment view for SH.

## **6. Compound cluster view**

Clicking on the external link icon for compound cluster in SH detail-view will open compound cluster for this SH (Figure 8). Compound cluster includes sequences clustered approximately on genus/subgenus level that are subjected to dynamic clustering on different thresholds to form SH-s.

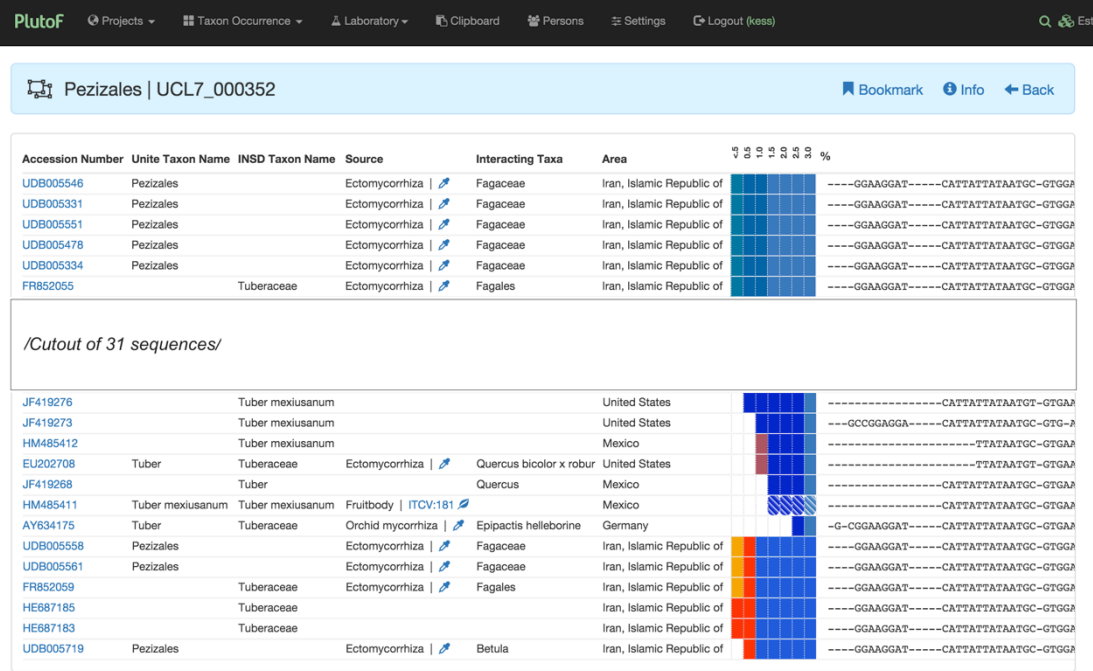

Load more

**Figure 8.** Compound cluster view for SH001616.07FU (UCL7\_000352).

If compound cluster includes more than 50 sequences, "Load more" link will be displayed on the bottom of the page to extend the view.

In compound cluster view, reference sequences on different thresholds are indicated by dashed color bars. Clicking on 3.0% color bar will open SH detail-view where reference sequences can be set.

Similar to the functionality of SH-s, compound clusters can be browsed as hierarchical tree, and searched by their code, taxonomy, and sequence accession numbers by following *Laboratory => Molecular Lab => Compound Clusters*.

## **7. Choosing reference sequences**

Reference sequences (RefS) can be selected by users belonging to the workgroup "UNITE Species Hypotheses" (see introduction section in this document on how to ioin the workgroup).

If reference sequence is already set for SH, it is indicated with checked icon ( $\blacktriangledown$ ) in RefSeq column for the selected sequence (see Figure 6).

If reference sequence has not been set, user with access rights can select one by checking one of the boxes indicating which sequence should be set as RefS (see Figure 9). To confirm and complete the action of setting RefS, "Save" button has to be clicked on the bottom of the page.

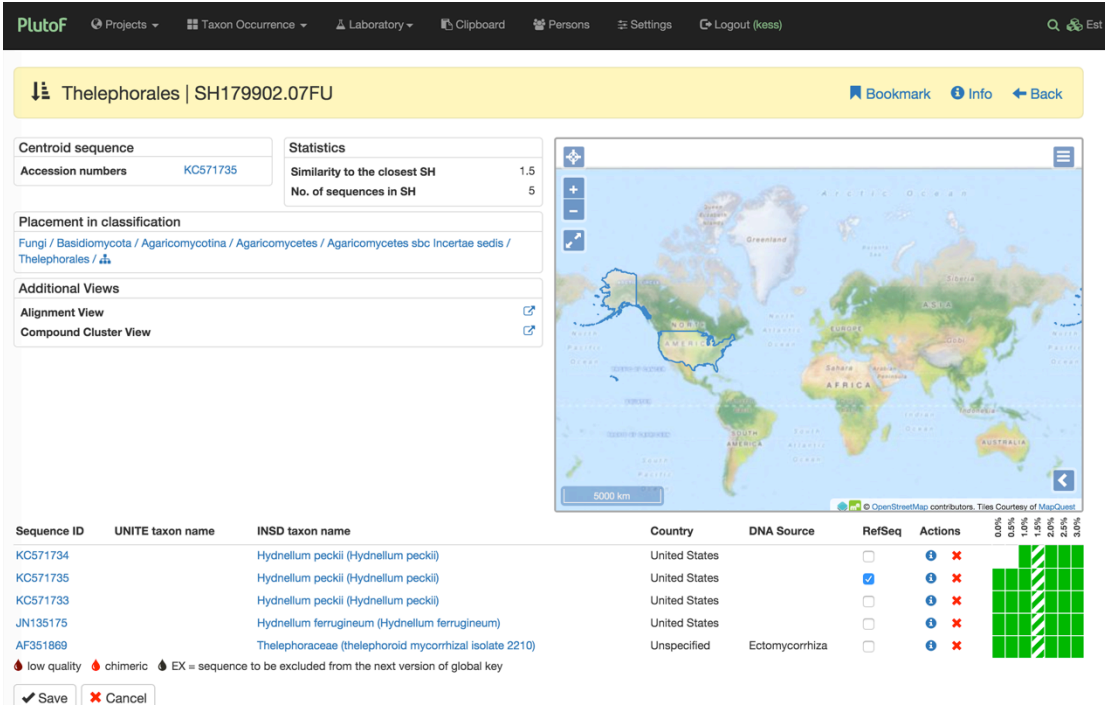

**Figure 9.** Choosing reference sequence for SH.

Once chosen, RefS will span over all thresholds where reference sequence has not yet been set. Only the user who originally set reference sequence (in addition to system admin) can change or remove it by unchecking the same checkbox and clicking "Save". The latter action, unsetting RefS, will also span over all thresholds.

Reference sequences chosen by the user can be found by following *Laboratory => Molecular Lab => Reference Sequences*, where list of all RefS set by user is displayed. Sequences can be further searched by entering the Reference Sequences search module (Figure 10).

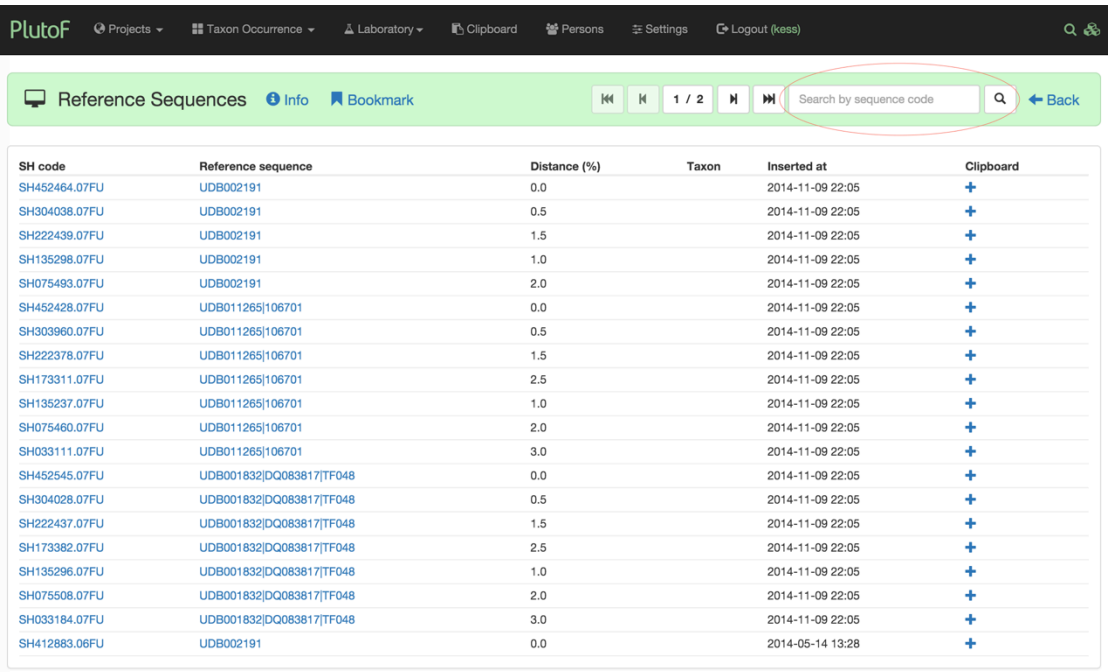

**Figure 10.** Reference sequences list-view. Red circle on navigation bar indicates where to enter the search module.

## **8. Guidelines for the choosing reference sequence**

#### *Basic guidelines*

#### **I. Sequence from type material has priority**

Sequence of the type material has no priority if it is too short or of low quality.

#### **II. One reference sequence per species hypothesis**

Example 1: Species hypothesis (SH) based on 97% similarity threshold value includes one reference sequence X. If this SH is divided into two species by 98% similarity threshold value then one SH will include reference sequence X, but second SH should receive new reference sequence Y.

Example 2: If two SH-s that have reference sequences X and Y lumped together, then one of them will become reference sequence of the new SH. Currently, PlutoF automatically selects reference sequence which was chosen first. This decision can be amended by expert.

#### **III. Reference sequence can be replaced**

Reference sequence X can be replaced by a new sequence Y if its source stands higher in "Reference sequence selection priority list" (see below).

Example: Reference sequence X is derived from soil sample but later sequence Y from living culture becomes available. It falls inside the same SH as reference sequence X and therefore may replace it.

Remark: Current version of the PlutoF requires expert to make the replacement. The alarming system that there is potentially a better reference sequence available, will be implemented in future versions.

#### *Practical recommendations for the selection of reference sequence*

#### **Reference sequence selection priority list**

The selection priority in decreasing order is as follows (by assuming that sequences are of high quality): type material, specimen in public collection, living culture in public collection, and sequence from any other biological sample.

1. If type specimen is sequenced then it is also reference sequence of this species – it carries the species name.

If the sequence of type specimen is not in the species cluster or if it is of low quality then we recommend the following selection procedures:

2. The sequence from authentic herbarium specimen or living culture, which is identified by expert, should be chosen. The species name of the specimen is also the name of the reference sequence. The locality of the reference sequence should be as close as possible to the type material locality.

3. If species cluster includes only sequences from biological samples like soil, water, air, tissue of other organism, etc. then sequence available in INSD should be chosen. If there are no sequences from INSD then sequence submitted into other public databases like UNITE should be chosen. The name of the reference sequence is accession code accompanied by genus name, if available.

4. Cloned sequences are not recommended as reference sequences, except cases when well grounded SH includes cloned sequences only.